## **BornAgain - Envelope task #2314**

# **Requirements from ESS instrument scientists for reflectometry in BornAgain**

04 Mar 2019 13:01 - dmitry

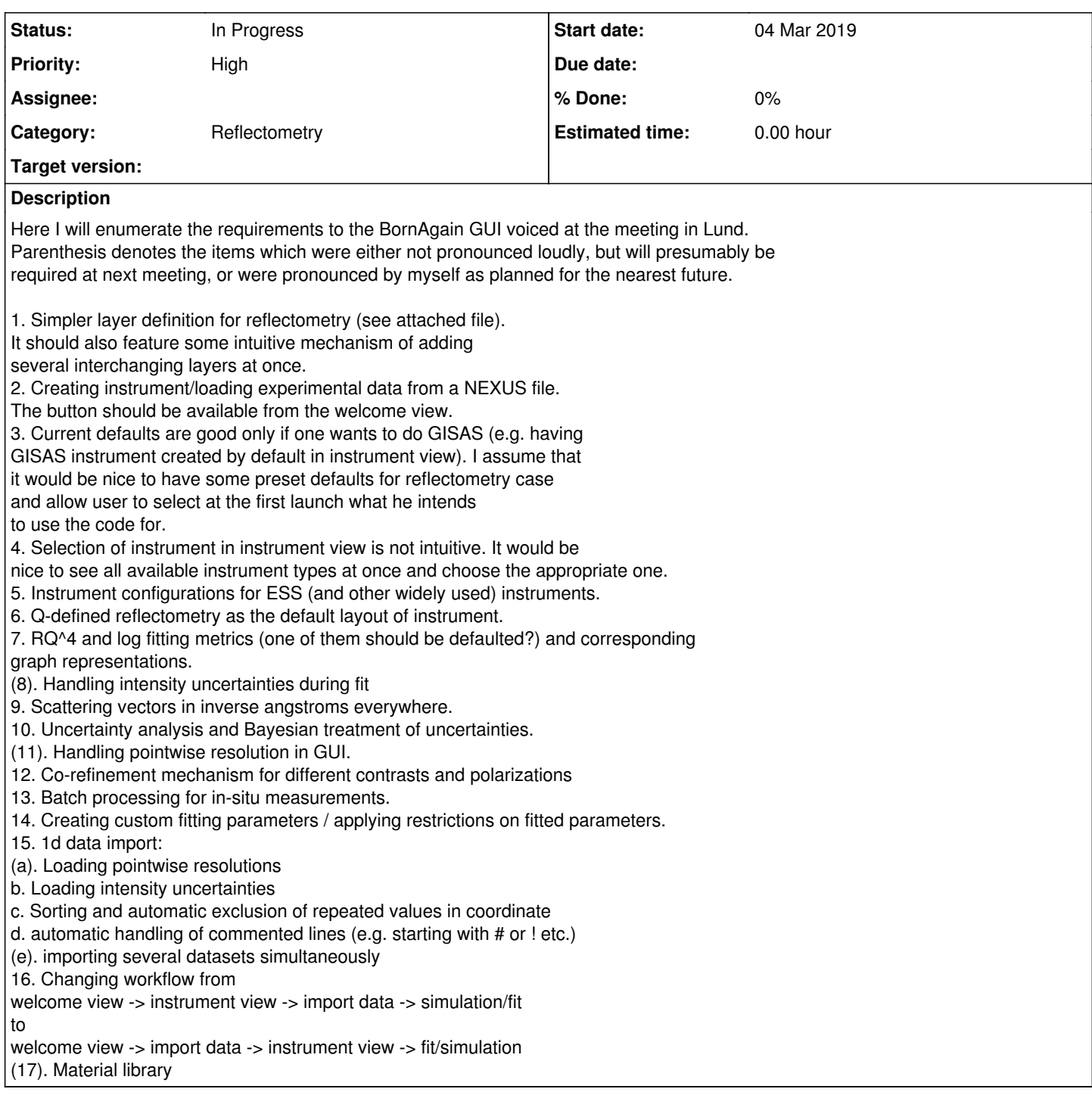

### **History**

#### **#1 - 04 Mar 2019 13:17 - dmitry**

*- Description updated*

#### **#2 - 05 Mar 2019 11:44 - dmitry**

*- Description updated*

#### **#3 - 16 Apr 2019 18:04 - wuttke**

*- Priority changed from Normal to High*

Discussion continues on ESS confluence page:<https://confluence.esss.lu.se/display/DAM/BornAgain+requirements+for+reflectometry>

**Files**

LayerEditor\_layout.png dmitry dmitry 448 KB 04 Mar 2019 dmitry dmitry